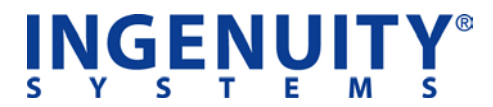

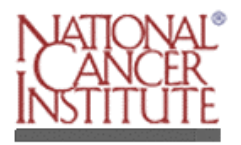

# National Cancer Institute (NCI) license information for:

# **[Ingenuity Pathways Analysis](http://www.ingenuity.com/products/act-nci.html)®**

[\(AUTOMATIC USER ACCOUNT REGISTRATION – NOW AVAILABLE\)](http://www.ingenuity.com/products/act-nci.html)

## **OVERVIEW:**

Ingenuity Pathways Analysis is now available to all researchers affiliated with the NCI. Please use the registration link below to initiate your user account (NCI affiliated e-mail address required).

# **REGISTRATION:**

Enrollment is open to all researchers within the NCI. Please use the following link to activate your private user account:

**NCI User Account Activation Request Form**  <http://www.ingenuity.com/products/act-nci.html>

# **PRODUCT INFORMATION:**

# [Ingenuity Pathways Analysis®](http://www.ingenuity.com/products/pathways_analysis.html)

**Overview:** Ingenuity Pathways Analysis allows researchers to concurrently analyze multiple datasets from genomics and proteomics experimentation platforms in order to identify the key functions and pathways that distinguish one biological condition from another. This innovative technology is used to gain insights into the biological functions and molecular mechanisms that distinguish different stages of disease.

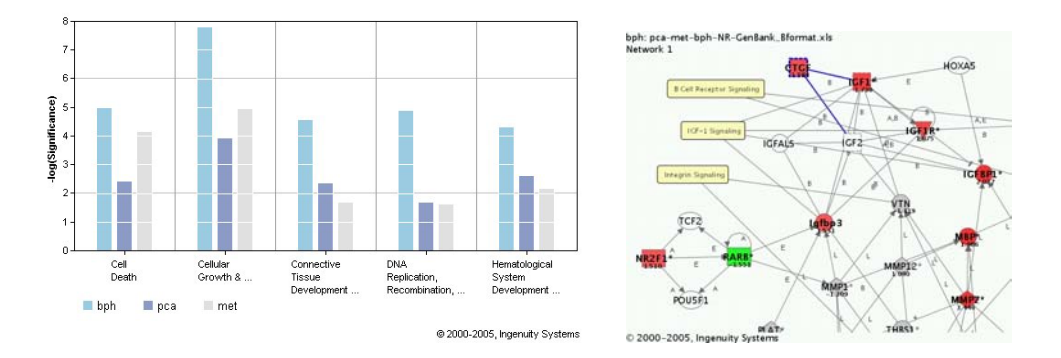

# **APPLICATION NOTES:**

Molecular Network Shift With Progression to Metastatic Prostate Cancer (PDF) <http://www.ingenuity.com/products/ProstateCancer.pdf>

Identify Putative Biomarkers of Childhood Leukemia Disease Subtypes (PDF) [http://www.ingenuity.com/products/Disease\\_Subtype\\_App\\_Note.pdf](http://www.ingenuity.com/products/Disease_Subtype_App_Note.pdf)

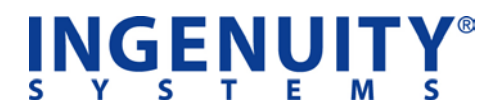

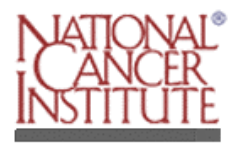

# **RECENT PUBLICATIONS:**

# **[JUNE 2005 Cover of The American Journal of Pathology](http://ajp.amjpathol.org/content/vol166/issue6/)**

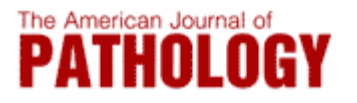

**Am J Pathol. 2005 Jun; 166(6): 1827-1840.** <http://ajp.amjpathol.org/content/vol166/issue6/>

#### **Title:**

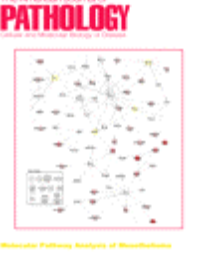

Identification of Novel Candidate Oncogenes and Tumor Suppressors in Malignant Pleural Mesothelioma Using Large Scale Transcriptional Profiling.

#### **Authors:**

Gordon GJ, Rockwell GN, Jensen RV, Rheinwald JG, Glickman JN, Aronson JP, Pottorf BJ, Nitz M, Richards WG, Sugarbaker DJ, Bueno R.

#### **Mol Cancer. 2004 Dec 3;3(1):35.**

<http://www.molecular-cancer.com/content/3/1/35>

#### **Title:**

Can gene expression profiling predict survival for patients with squamous cell carcinoma of the lung?

# **Authors:**

Sun Z, Yang P, Aubry MC, Kosari F, Endo C, Molina J, Vasmatzis G., Department of Health Sciences Research, Mayo Clinic, Rochester, Minnesota

# **ACCESS & USE:**

Ingenuity Pathways Analysis is a web-delivered application. Access is provided via an individual useraccount by accessing the application web page, and entering your user-ID (NCI e-mail address) and password.

**Click here to access Ingenuity Pathways Analysis®** <https://analysis.ingenuity.com/>

A User-ID & Password will be provided to each NCI user upon registration, via a separate e-mail from Ingenuity Customer Support. It will arrive shortly after registering for your account.

**Click here to activate your NCI Ingenuity Pathways Analysis® user account:**  <http://www.ingenuity.com/products/act-nci.html>

Please contact Ingenuity Customer Support with any access, or usage questions:

#### Ingenuity Support Scientists

Call 866.464.3684 -or- [support@ingenuity.com](mailto:support@ingenuity.com)

#### **Technical Requirements: Supported Computer Configurations**

Ingenuity Pathways Analysis requires that your computer is running Windows 2000 or higher and Internet Explorer 5.5 or later. If this is not your computer's configuration, please access the application from a different computer. Please see the online Help page titled Technical Environment for details or contact Ingenuity Customer Support ([support@ingenuity.com](mailto:support@ingenuity.com)*).*

# **INGENUI**1 \$. E.

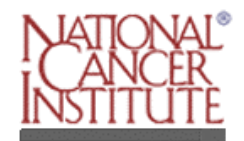

# **TRAINING & SUPPORT:**

Training is available through a variety of methods. Users can choose which type of training they prefer based on their time constraints, and preferred learning method.

### **Options:**

- 1. **Weekly On-Line Training Seminars Hosted by an Ingenuity Scientist.**  Topics vary weekly and are posted upon login to IPA. *(Please see a sample schedule of upcoming sessions below)*
- 2. **Streaming Pre-Recorded Training Videos** [https://analysis.ingenuity.com/pa/info/help/training\\_resources.htm](https://analysis.ingenuity.com/pa/info/help/training_resources.htm)
- 3. **Quick Start Tutorial**  [https://analysis.ingenuity.com/pa/info/help/tutorial\\_overview.htm](https://analysis.ingenuity.com/pa/info/help/tutorial_overview.htm)
- 4. **User Manual, FAQ, Getting Started Guide** <https://analysis.ingenuity.com/pa/info/help/help.htm>
- 5. **NIH, On-campus seminars and workshops**  Hosted by the: Center for Information Technology (CIT) **Check their upcoming schedule for Ingenuity courses:** <http://training.cit.nih.gov/training.asp>
- 6. **One-on-one scientific support via e-mail or phone** Ingenuity Support Scientists (PhD Biologists) Call 866.464.3684 -or- [support@ingenuity.com](mailto:support@ingenuity.com)

# **UPCOMING TRAINING SEMINARS:**

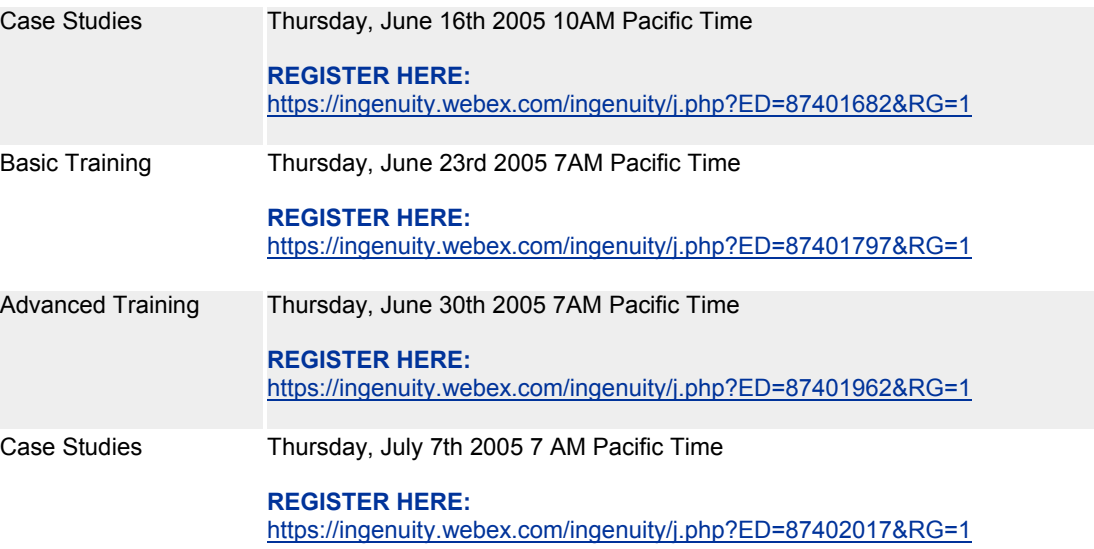